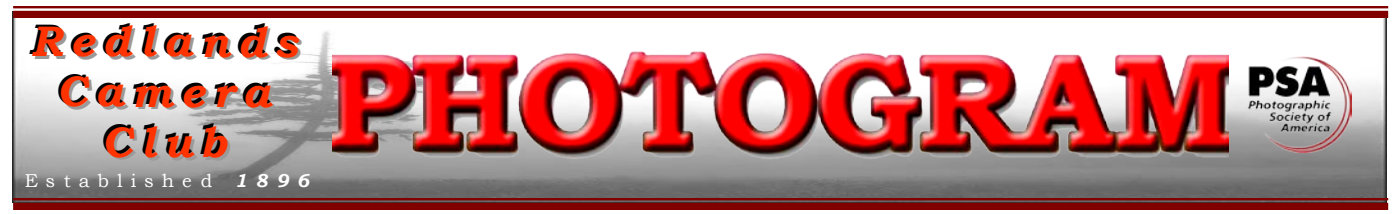

**Redlands Camera Club** is a group of amateur, serious-amateur, and professional photographers who are interested in sharing experiences and advancing their skills. Anyone with similar interests is encouraged to attend a meeting: no cost or obligation. We meet at 7:00 pm on the first and third Mondays of every month at **Redlands United Church of Christ**, 168 Bellevue Avenue, Redlands, CA.

# *December, 2010*

#### smould it be two competitions?

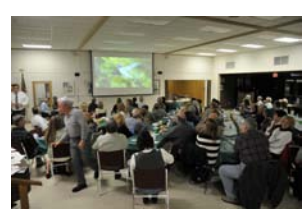

**Competition #1.** The first meeting this month will be our digital competition. Historically, we have seen over 200 images at these events.

Good quality. Good judges. Good enthusiasm. Good angst.

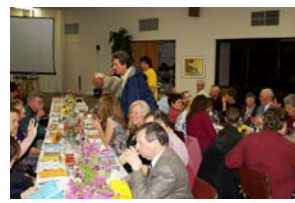

**Competition #2.** The second meeting this month will be our annual Holiday Potluck Dinner.

Good food. Good camaraderie. Good images and ribbons. Good fun.

"*But why",* you ask, *"should the potluck be considered a competition?"* Well, as you know, every potluck becomes a contest of who can bring the

tastiest dish! RCC has some highly regarded kitchen experts in its midst. Be prepared to be impressed. We also have some highly enthusiastic food tasters on hand.

Hmmm; maybe it should be three competitions – I forgot about the one we always compete in: *Who can eat the most!*

Oh well; the point is December is an exciting, interesting, and fun month for us. Be sure to attend!

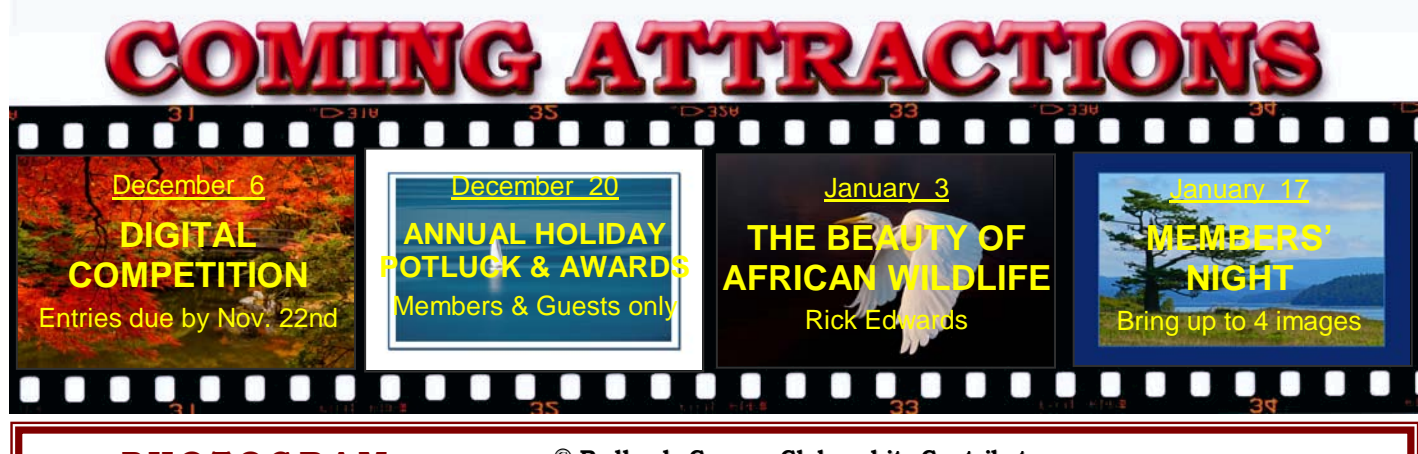

**P H O T O G R A M** Distributed on the 1st of each month. Deadline for all submissions is the

**Last Thursday** of each month.

or the material's specific contributor. **© Redlands Camera Club and its Contributors.** The contents of the *Photogram* are copyrighted. No material herein may be reproduced in any manner without the written permission of the Editor

Editor: Steve Felber (951) 769-6898 [SNFelber@Yahoo.com](mailto:SNFelber@Yahoo.com)

### THE VIEW FROM HERE *Bruce Bonnett*

I hope that you all had a great Thanksgiving with family, friends, and lots of good food. And speaking about good food, I hope that you'll join other RCC members at our annual Holiday Potluck on Monday, December  $20<sup>th</sup>$  at 6:00 pm for a great dinner. If past experience is any indicator, there will be lots of good food and great company. Who knows, we might even be visited by that man in a red suit.

I spent the Thanksgiving holiday with family in Sedona, AZ hoping to capture the elusive red sunset at Cathedral Rock (I've been trying to capture it for eleven years)! As of this writing it's still elusive, but I still have a few sunsets left before I head for home. If nothing else, Cathedral Rock has taught me patience and it paid off last night. There were heavy dark clouds but as I waited, a hole opened up where the sun was setting and beautiful light illuminated the rocks and the trees. It was a dramatic sight with the dark clouds as a backdrop. Well worth the wait.

As the New Year rolls around, it's a good time to make some photographic resolutions for the New Year. What new things will you try? What classes will you take? What field trips will you participate in? And what images will you enter in our contests? There are lots of opportunities for growth and I hope we all take advantage of them.

I wish you all a wonderful holiday season and a fantastic New Year!

### **Maximizing Polarization**

To find the area of the sky that will be most strongly affected by a polarizing filter, make an "L" shape with your index finger and thumb, as though you were shooting a rubber band, then point your finger to the sun.

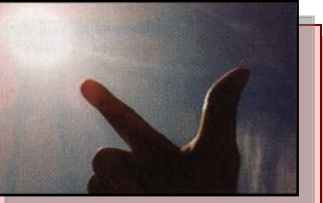

Your thumb doesn't have to be perpendicular to the ground, you can rotate your hand through an arc; just keep your finger pointed at the sun. With your index finger aimed at the sun, your thumb will point toward the portion of the sky where a polarizer will deliver maximum results.

> *But remember; whether it's polarizing a lot or a little, the light passing through will still lose about 1 1/2 to 2 stops.*

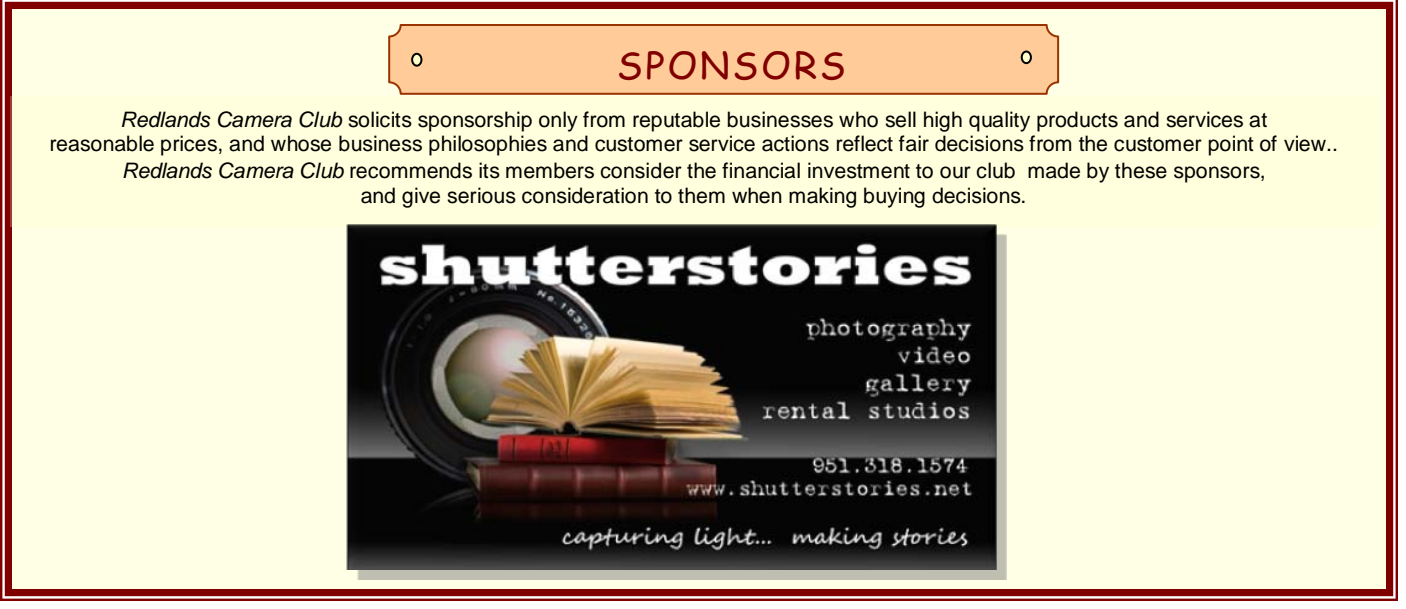

### PROGRAMS

*Bruce Woodcock*

### DECEMBER 6TH

#### *Fall Digital Competition:*

The first meeting of the month is our Fall Digital Competition. Members have entered their favorite images for presentation and judging. So come and enjoy some fantastic photography from our members and see how they do! The judges will evaluate each image based upon the following elements: visual impact, creativity, style, composition, color or tonal harmony, center of interest, use of light, subject matter, storytelling, and technical excellence.

### DECEMBER 20TH

#### *Holiday Celebration Potluck Dinner: and Awards ceremony with winning images*

All members and their guests are invited to enjoy a fun evening of socializing with your fellow camera club members. The club will provide drinks, silverware, and plates. You are requested to bring a dish that will feed eight people. Check our website for special start time.

## WEBMASTER/COMPETITION

#### *Wayne (Woody) Wood*

Most of you got the image upload requirements right this time. There are still a few members (mostly folks who have been around the club for a while) who still don't get it. I guess some of us simply refuse to learn anything new.

This is my last competition. Starting with the next one there will be a new competition chairman in place. If you think I was hard to deal with, wait till the new person takes over!! LOL

If any member has any photography related videos on **YouTube** and would like me to place a link to them on our web site just email the link to me and I will make sure they get placed.

All image files entered in the print and digital competitions, as well as Members' Nights , **MUST** be named in the following manner:

If the title of your image is **Stormy Weather** then your file name will be **stormyweather**.jpg. The title of your image will be the file name. Please don't put any punctuation, capitol letters or spaces in the file name.

**CONFIGURING IMAGES FOR DIGITAL PROJECTION Color Space: SRGB Image Size: 1280 pixels**<br>on the long side File Format: .JPG File Size: Less than 3.5 mb  $(3500 kb)$ **Image Title: Stormy Weather (Normal Punctuation)** File Name: stormyweather<br>(nopunctuation) Saving in the JPG format will automatically add the "JPG" to the end

See the box on the right for details.

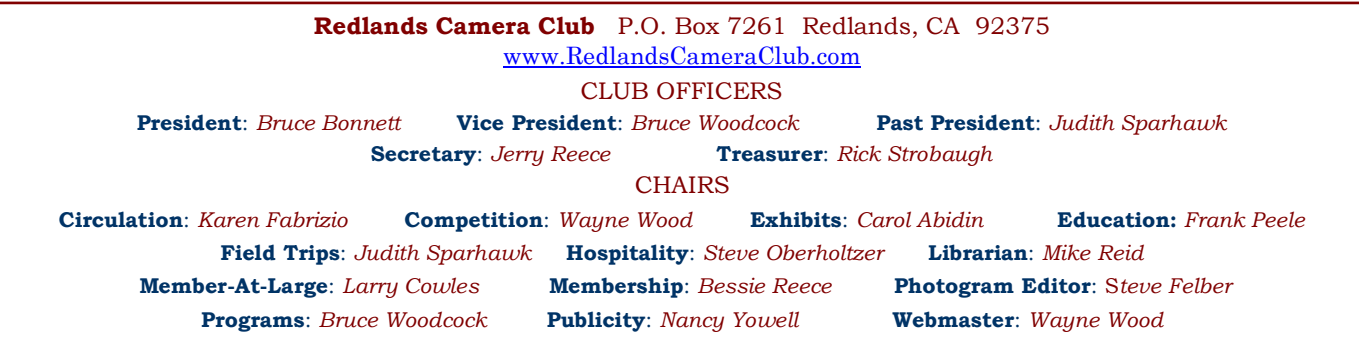

### **EXHIBITS** *Carol Abidin*

### *Next Hanging: Redlands City Hall*  **Saturday, December 2nd from 3:00 to 5:00**

Would you like to show off your photographs, or perhaps sell one? Why don't you bring them to our next exhibit? Images are changed out every other month and you get to show off for only \$3.00 per image!

If you currently have a photograph at City Hall, you can hang it again or bring in new ones, with a cost of only \$3.00 each.

If you currently have an image at City Hall that you do not retrieve, you will be charged a \$3.00 storage fee. But we're not really in the storage business, and would prefer you come get them!

Hope to see you at the hanging!

### FIELD TRIPS

*Judith Sparhawk*

Our December field trip will be to the *Newport Beach Christmas Boat Parade.* This is the 102<sup>nd</sup> year that this extravaganza has been held, and it has been several years since RCC has done this trip. We will go on Saturday, December  $18<sup>th</sup>$ , although if that night doesn't work for anyone, the parade is held from Wednesday, December  $15<sup>th</sup>$  through Sunday December  $19<sup>th</sup>$ . If you

#### **Exhibit Schedule for 2010**

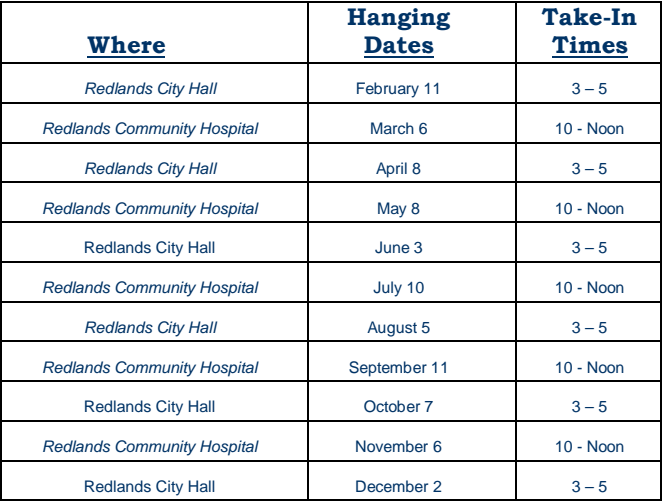

#### *PRINT EXHIBIT RULES* **The work must be yours, a current member of RCC.**

**It must be ready to hang using wire eyes & wire; no saw tooth hangers. You may use a frameless presentation. Your name, title of the picture, and sale price (if for sale) must be on the back. There is a \$3.00 fee for each work hung: cash or check. Work left for another hanging will be charged again. Work removed but not retrieved after a new hanging will be charged a \$3.00 storage fee.** *Work unclaimed within 60 days of removal will be considered abandoned and become the property of Redlands Camera Club for disposal or sale at its sole discretion.*

are interested but cannot make it on Saturday, you can go on your own any of the other days. At the end of the parade on the last night, Sunday, there will be a fireworks display off the Balboa Pier.

The parade begins at 6:30 pm, and travels through the channel, around Balboa Island, and back to the starting point at about 9 pm. There will be approximately 100 decorated boats of all sizes and types. This will be a colorful and exciting event, with much holiday spirit. This will be a great trip, so go to the website for more detailed information to make it a fun trip for all. It is highly recommended that you go early to avoid traffic and parking issues; there are many things to photograph in the area during daylight hours.

Directions: Take the 91 freeway west to the 55; go south on the 55 until it ends in Newport Blvd. Continue south, following the same street as it curves left onto Balboa Peninsula, until the beach and pier are seen on the right. Park in the large lot near the pier. Parking fees for passenger cars is \$1.50 per hour, up to \$15.00 for 24 hours.

### **Photoshop & Elements Tip: Changing Brush Sizes**

All applications that use a brush can be resized using the Bracket keys found next to "P" in lower case. The left bracket  $(\lceil)$  decreases the brush size, while the right bracket  $(1)$  increases the size. Simply depress either key on the fly as you're "painting" your image with a brush.

### **MEMBERSHIP** *Bessie Reece*

Just a reminder our membership year runs from April 1 to March 31, so just relax and pay your Christmas bills before worrying about renewing your RCC membership! Have a great Holiday Season.

#### **Welcome to our New Members:**

**Darlene Douthit:** Darlene became interested in photography at the age of seven, having her dog dressed up for her first photo shoot. Later, in her career as a commercial artist, she shot most of her photos to use as a reference to paint portraits and illustrations.

She has used both Canon and Nikon film cameras. Darlene is now into digital photography and enhanced photo art using Photoshop and Kodak Easyshare.

Her husband, Norm, loves to travel to interesting places where she is able to pursue taking pictures. Darlene teaches children's basic and wildlife cartooning at the Redlands Art Association and the Riverside Art Museum.

**John Giannini:** John is retired from the California Dept. of Corrections. He took his first photography class in 1962 while in Jr. High School. John's teacher at San Bernardino High was a great influence on him and encouraged him to pursue photography.

While in Germany as an M.P. for three years, he took a Pentax with him everywhere. Having been involved in photography for over thirty years, he came kicking and screaming into the digital world.

After he retired he built a room on his house for a studio and computer printing. John has a large collection of old photographs and old cameras. He enjoys all forms of photography with a particular interest in still life and portraits. He joined the Redlands Camera Club in hopes of improving his general knowledge of digital photography as well as meeting people who are like minded.

### **Poor Depth Of Field control**

If using a point and shoot camera, you are unable to control depth of field using different f-stops, the reason may be because compact digital cameras lack the ability to control depth of field through variable lens apertures.

When a camera has a very small imaging sensor, and therefore has a necessarily shorter focal length lens, compact digital cameras have a very large depth of field.

It isn't that you can't control the depth of field per se, but that the available range doesn't allow you to reduce the depth of field to a significant enough degree to obtain blurred backgrounds in many cases.

In other words, with a compact digital camera, the narrowest depth of field you are able to achieve is still what many photographers in many situations would deem a relatively large depth of field, at least for the circumstances.

Perhaps it's time to get that entry-level D-SLR?

#### *HINT: Christmas is this month!*

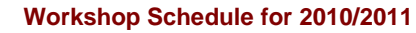

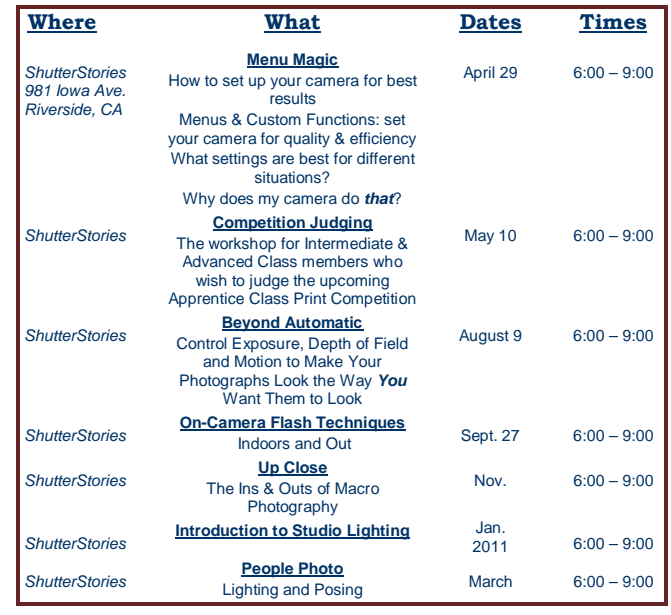

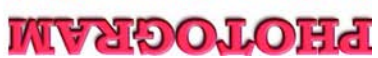

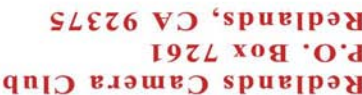

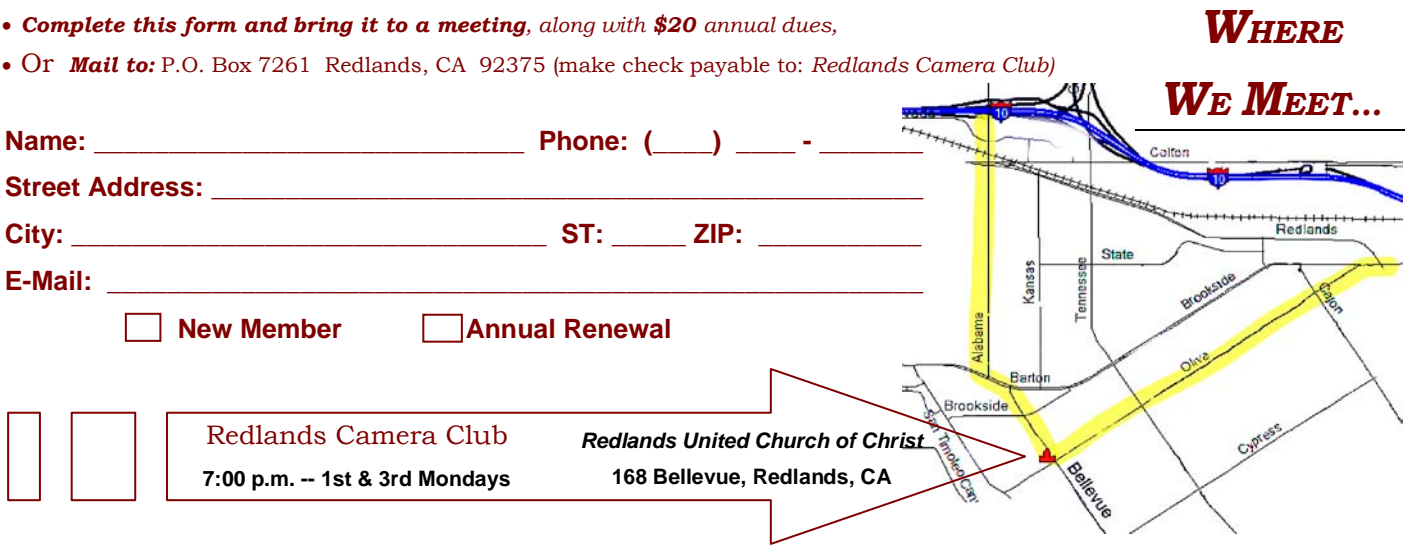

**Want to join or renew your membership?**

\_\_\_\_\_\_\_\_\_\_\_\_\_